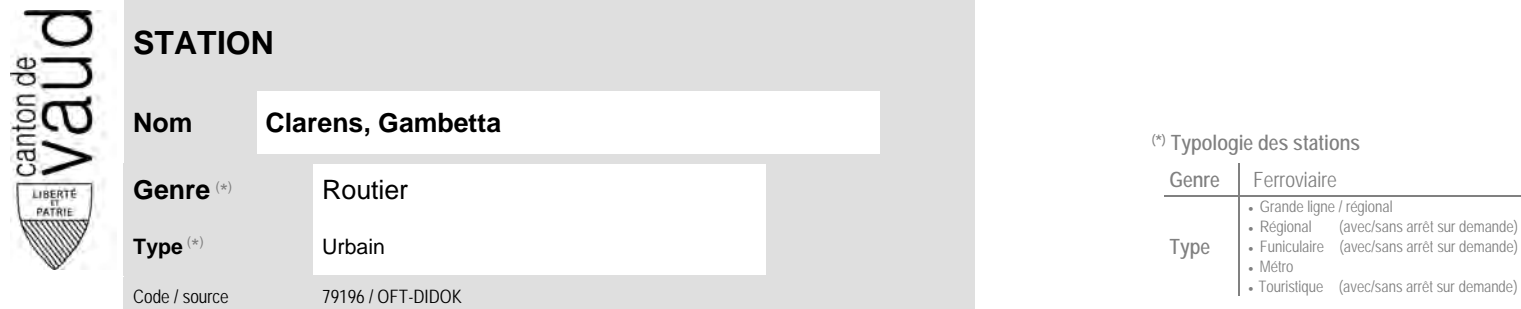

## **Localisation**

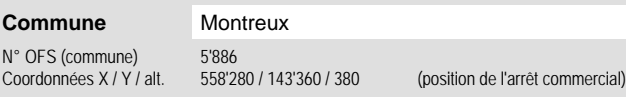

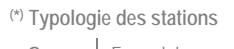

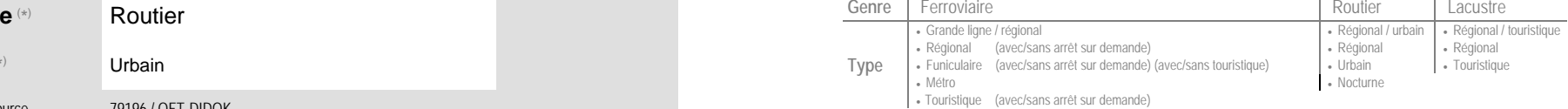

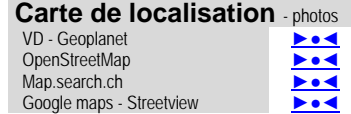

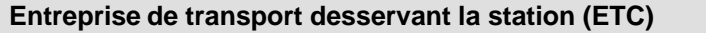

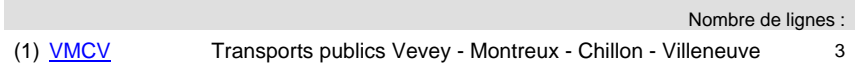

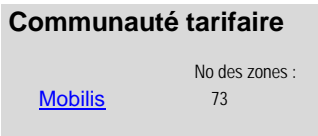

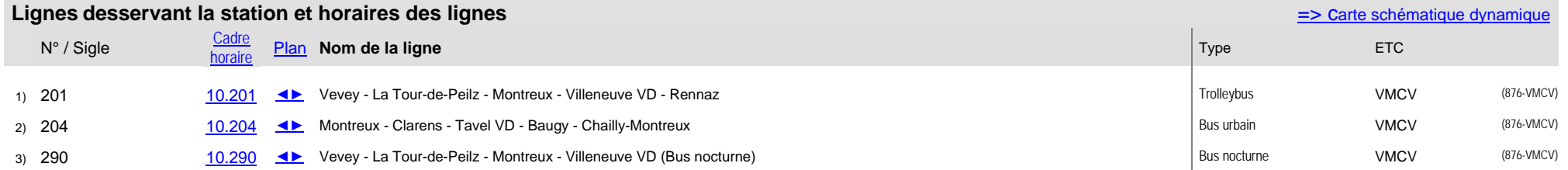